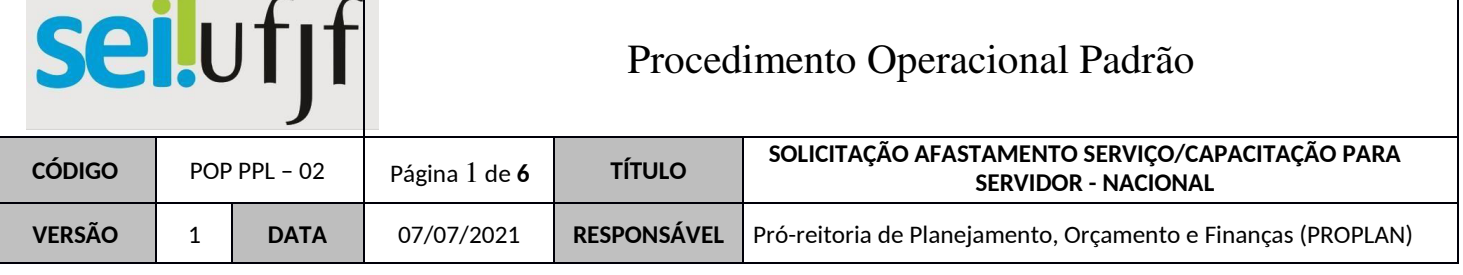

 $\overline{\phantom{a}}$ 

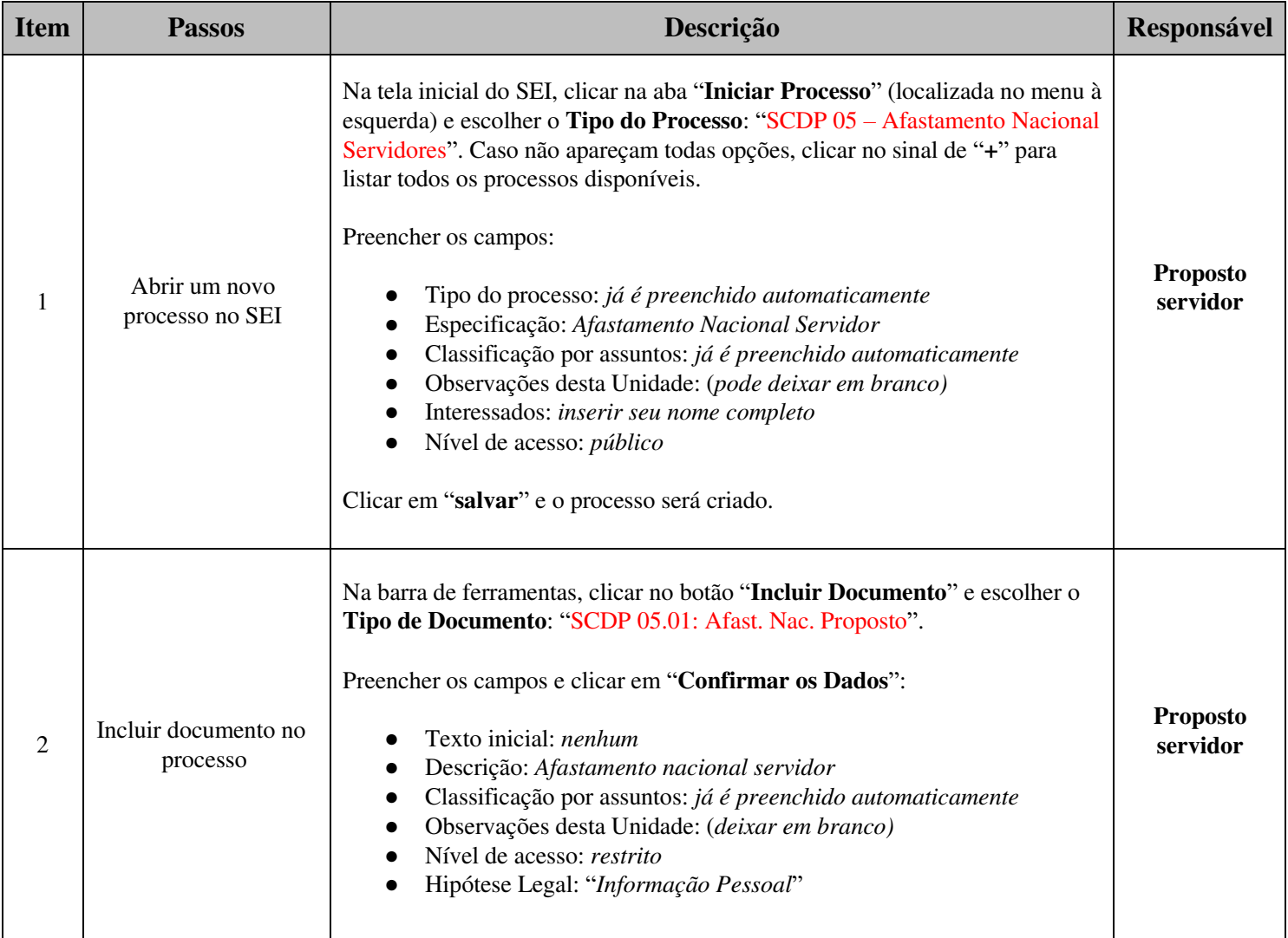

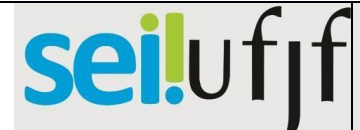

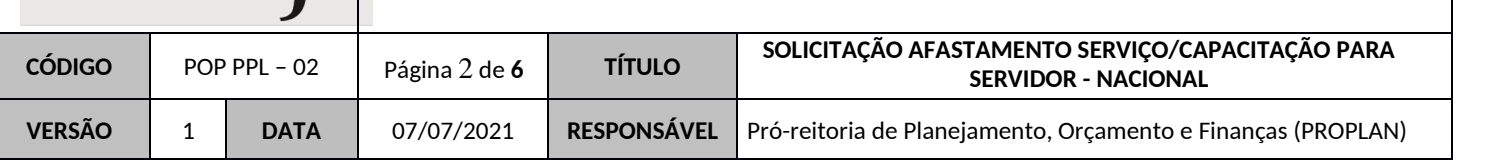

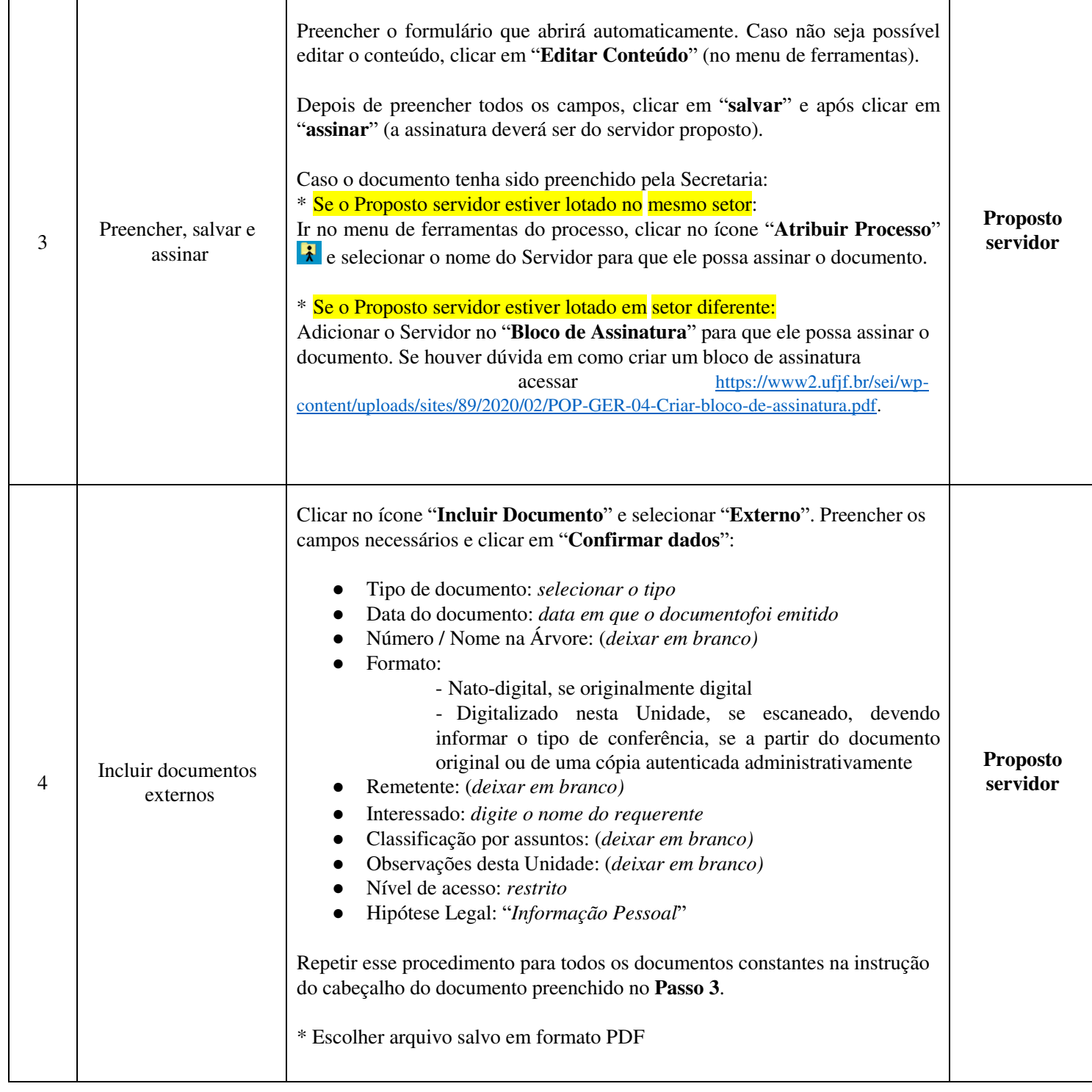

# seilufjf

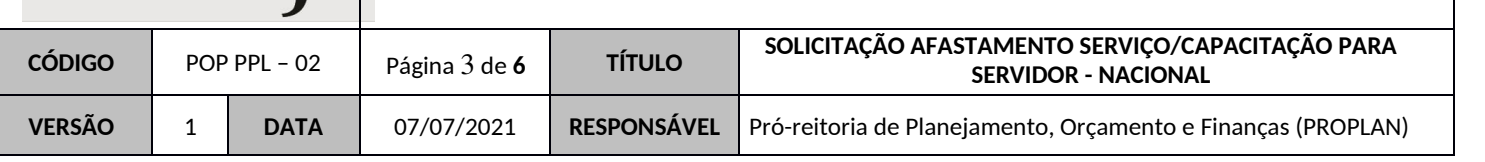

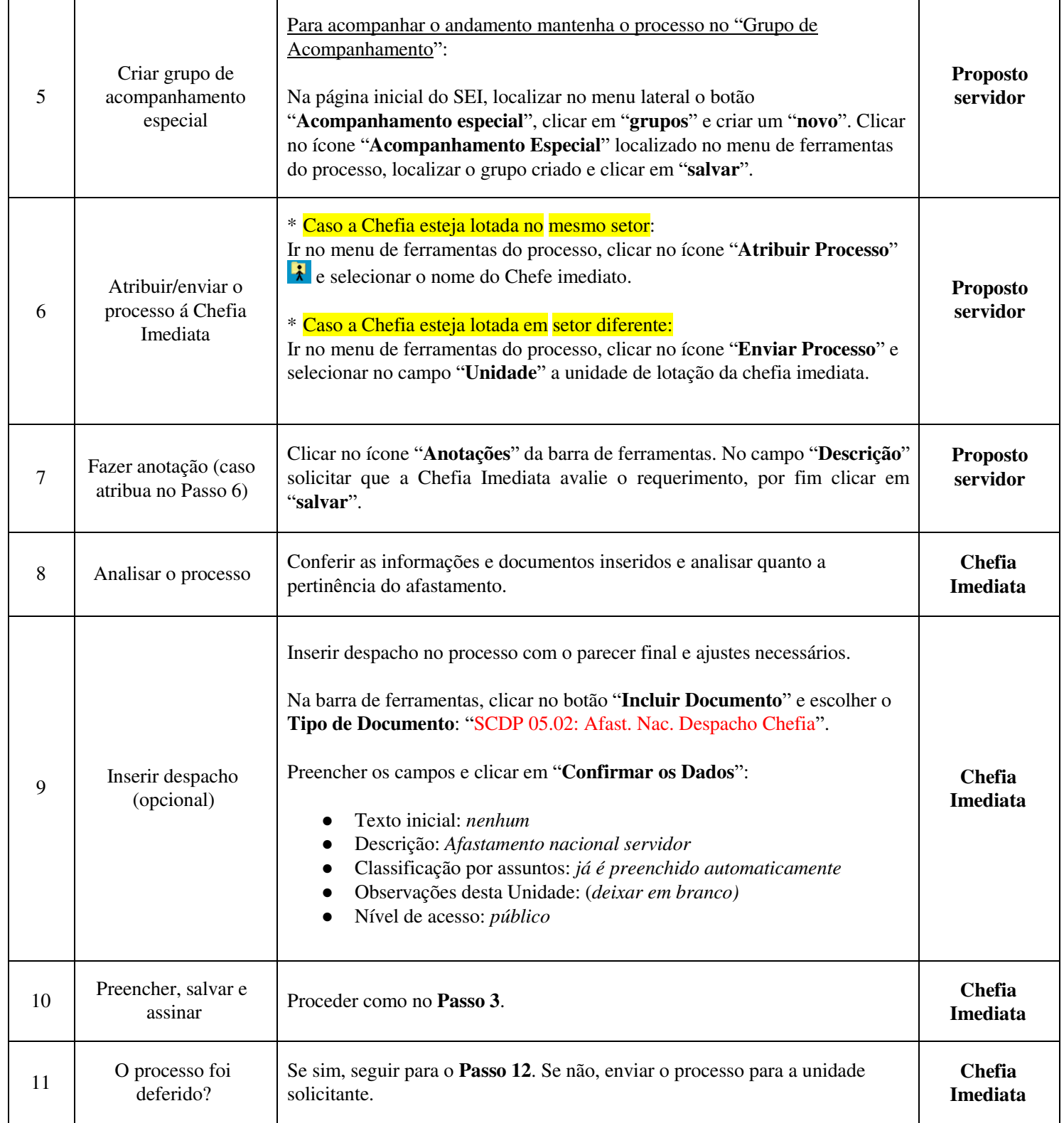

# seilufjf

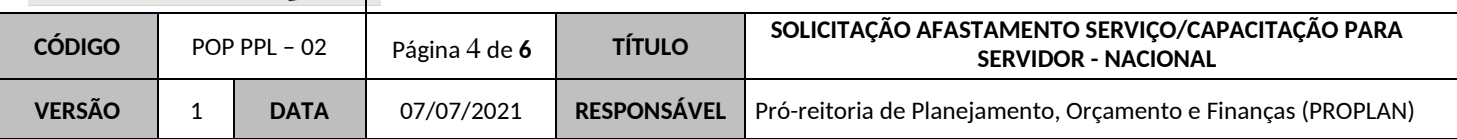

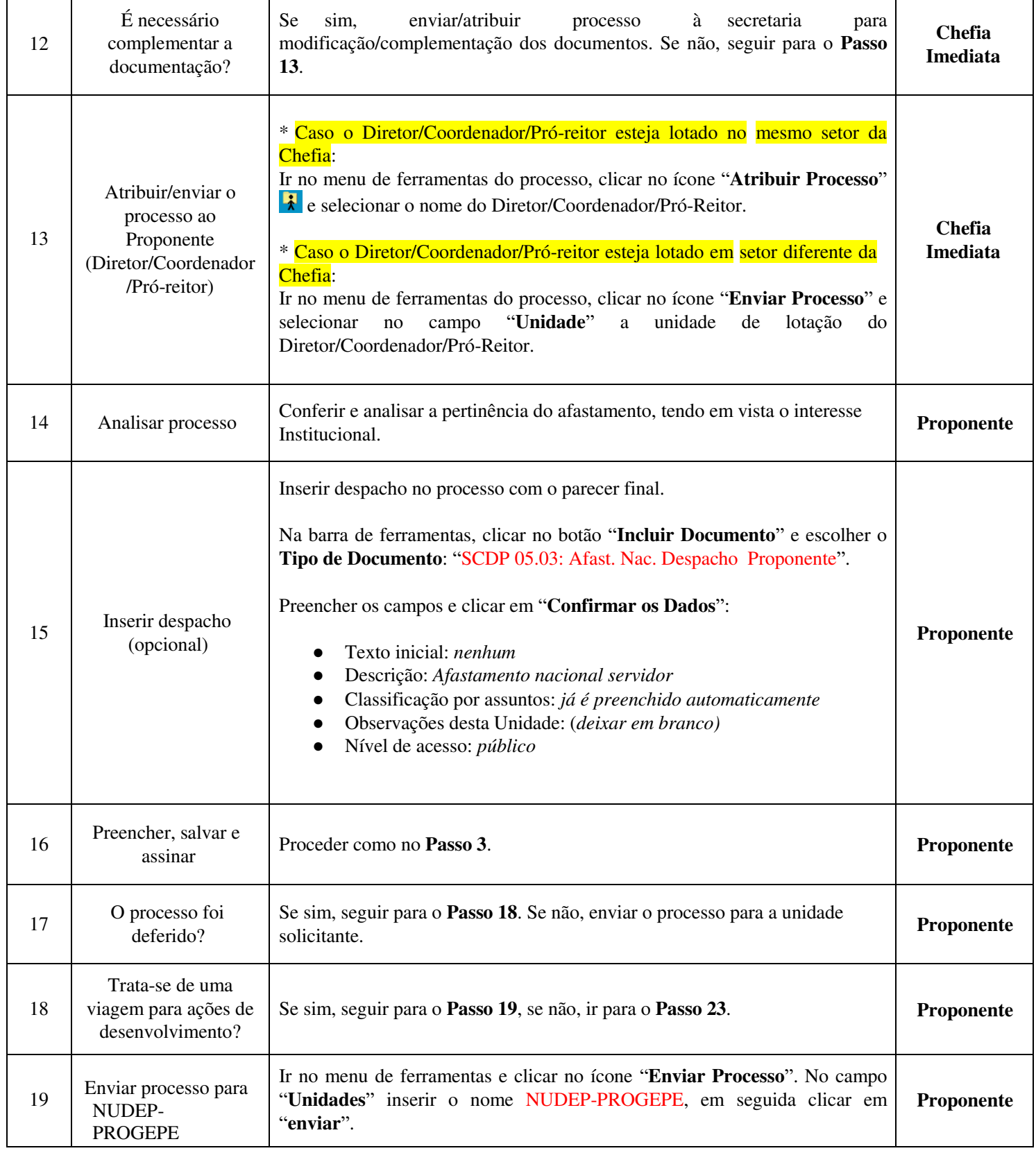

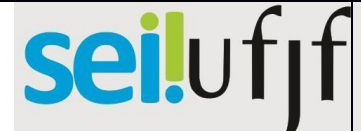

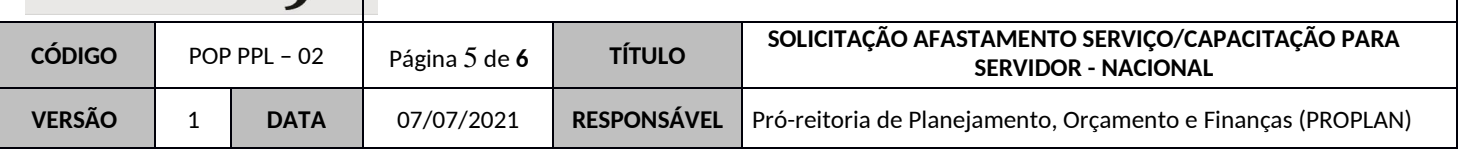

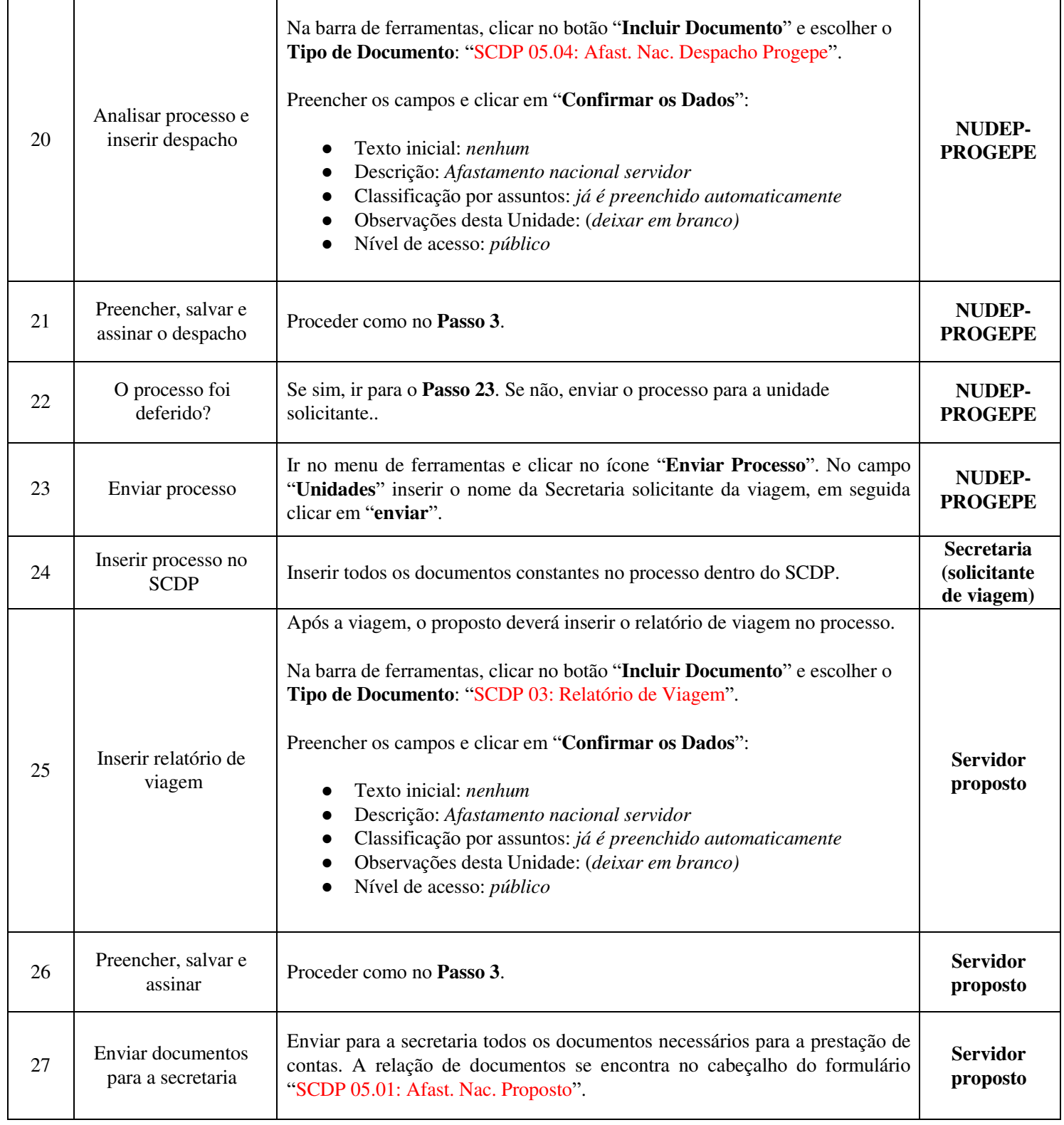

# seilufjf

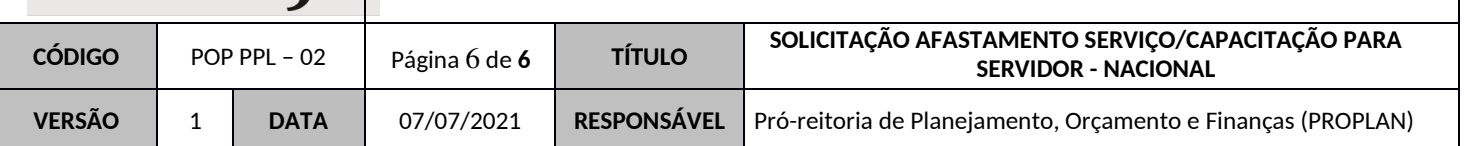

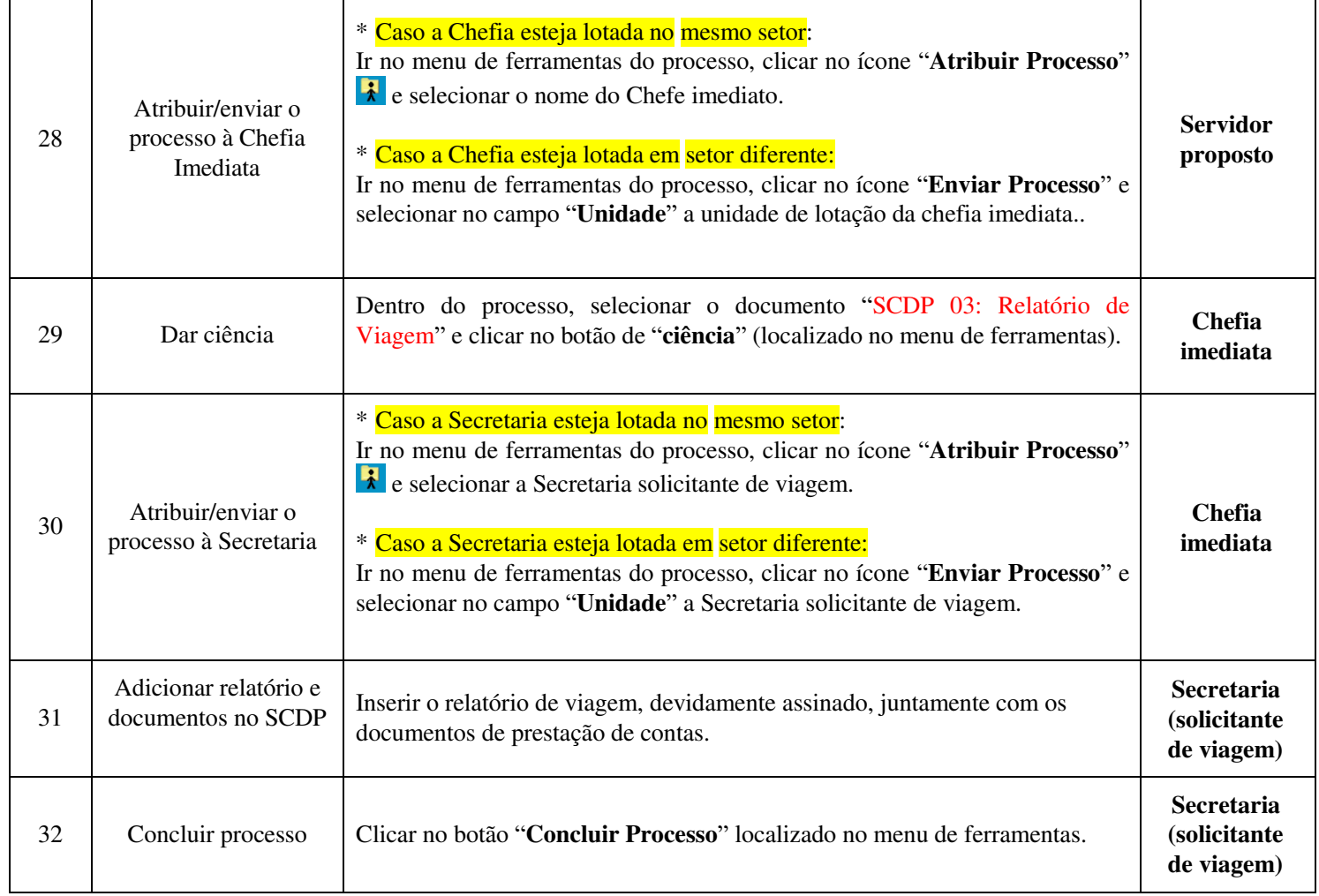